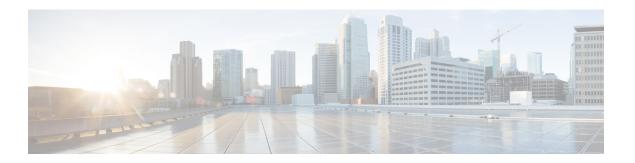

## **Session Management**

- Configuring TCPIP Transport Services, on page 1
- Connection Management, on page 1
- Session Initialization, on page 1
- Session Maintenance, on page 11
- Session Termination, on page 12

# **Configuring TCPIP Transport Services**

TCP/IP transport services are used in CTI client/server communications. From the Windows Socket interface, enable the TCP "linger" option and set it to zero to close TCP connections immediately upon request without waiting for previously transmitted data to be acknowledged. This ensures that communications can be re-established quickly after a failure.

If possible, disable the Nagle transmit delay algorithm of TCP to ensure timely delivery of all data. (Disabling the Nagle algorithm is sometimes referred to as the TCP\_NODELAY option.) Disabling this algorithm ensures that messages are always transmitted immediately upon request.

## **Connection Management**

You should configure the CTI clients with two sets of hostname/port number pairs; one for the IP address and TCP port number of the CTI Server on side "A" and the other for the corresponding CTI Server on side "B". The CTI clients should alternately attempt to connect to each side until a connection is established. Once a connection between the CTI client and the CTI Server has been established, the connection remains in place until a failure occurs or the client closes the connection. Connection failures may be detected by the TCP layer or by the heartbeat message mechanism described later in this chapter. If a failure occurs, the CTI client should again alternately attempt to establish a connection to either side until a new connection is established.

### **Session Initialization**

Once a TCP connection has been established, you can attempt to initialize a communications session by sending an OPEN\_REQ message to the CTI Server. The CTI Server responds with an OPEN\_CONF message to confirm the successful establishment of a session. This figure depicts the message flow.

Figure 1: Session Initialization Message Flow

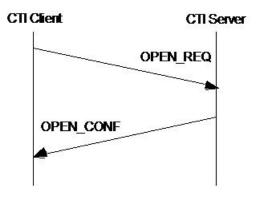

## **CTI Service Masks**

This table shows the CTIService masks.

Table 1: CTI Service Masks

| MaskName                       | Description                                                                                                    | Value      |
|--------------------------------|----------------------------------------------------------------------------------------------------|------------|
| CTI_SERVICE_DEBUG              | Causes all messages exchanged during the current session to be captured to a file for later analysis.               | 0x80000000 |
| CTI_SERVICE_CLIENT_EVENTS      | Client receives call and agent state change events associated with a specific ACD phone.                            | 0x00000001 |
| CTI_SERVICE_CALL_DATA_UPDATE   | Client may modify call context data.                                                                                | 0x00000002 |
| CTI_SERVICE_CLIENT_CONTROL     | Client may control calls and agent states associated with a specific ACD phone.                                     | 0x00000004 |
| CTI_SERVICE_CONNECTION_MONITOR | Establishment and termination of this session cause corresponding Unified CCE Alarm events to be generated.         | 0x00000008 |
| CTI_SERVICE_ALL_EVENTS         | Client receives all call and agent state change events (associated with any ACD phone).                             | 0x00000010 |
| CTI_SERVICE_PERIPHERAL_MONITOR | Client may dynamically add and remove devices and calls for which it wishes to receive call and agent state events. | 0x0000020  |

| MaskName                                  | Description                                                                                                    | Value      |
|-------------------------------------------|----------------------------------------------------------------------------------------------------|------------|
| CTI_SERVICE_CLIENT_MONITOR                | Client receives notification when<br>all other CTI client sessions are<br>opened and closed, and may<br>monitor the activity of other CTI<br>client sessions.                                             | 0x00000040 |
| CTI_SERVICE_SUPERVISOR                    | Client may request supervisor services.                                                                                                    | 0x00000080 |
| CTI_SERVICE_SERVER                        | Client identifies itself as server application.                                                                                                    | 0x00000100 |
| CTI_SERVICE_AGENT_REPORTING               | Client may request reporting and routing ARM(Agent Reporting And Management) messages.                                                                                                    | 0x00000400 |
| CTI_SERVICE_ALL_TASK_EVENTS               | Client receives all task events.                                                                                                    | 0x00000800 |
| CTI_SERVICE_TASK_MONITOR                  | Client receives monitored task events.                                                                                                    | 0x00001000 |
| CTI_AGENT_STATE_CONTROL_ONLY              | Client can change agent state only. Call control is not allowed. If a client requests for CTI_SERVICE_CLIENT_CONTROL, the server may grant this flag to indicate that only agent state change is allowed. | 0x00002000 |
| Unused                                    |                                                                                                    | 0x00004000 |
| CTI_SERVICE_UPDATE_EVENTS                 | Requests that this client receive update notification events. (No data)                                                                                                    | 0x00080000 |
| CTI_SERVICE_IGNORE_DUPLICATE_AGENT_EVENTS | Request to suppress duplicate agent state events.                                                                                                    | 0x00100000 |
| CTI_SERVICE_IGNORE_CONF                   | Do not send confirmations for third-party requests.                                                                                                    | 0x00200000 |
| CTI_SERVICE_ACD_LINE_ONLY                 | Request not to send events for non-ACD lines. (Unified CCE only)                                                                                                    | 0x00400000 |

# **OPEN\_REQ** Message

This table defines the OPEN\_REQ message.

Table 2: OPEN\_REQ Message Format

| Field Name          | Value                                                                                                    | Data<br>Type | Byte Size |
|---------------------|----------------------------------------------------------------------------------------------------|--------------|-----------|
| Fixed Part          |                                                                                                    |              |           |
| MessageHeader       | Standard message header. MessageType = 3.                                                                                                    | MHDR         | 8         |
| InvokeID            | An ID for this request message, to be returned in the corresponding confirm message.                                                                                                    | UINT         | 4         |
| VersionNumber       | The version number of the interface requested by the CTI client. This defines the version of all messages in the message set.                                                                                                    | UINT         | 4         |
| IdleTimeout         | The session idle timer, expressed in seconds. If the session is idle (no messages received) for this time, the CTI Server resets the TCP connection and awaits the establishment of a new session. This value is typically 4 times the heartbeat interval used by the CTI client. If the CTI client does not use the HEARTBEAT_REQ message, set this field to 0xFFFFFFFF. | UINT         | 4         |
| PeripheralID        | The Peripheral ID of the ACD whose events are of interest to the client. Required for Client Events service; otherwise, set this field to 0xFFFFFFF.                                                                                                    | UINT         | 4         |
| ServicesRequested   | A bitwise combination of the CTI Services listed in that the CTI client is requesting.                                                                                                    | UINT         | 4         |
| CallMsgMask         | A bitwise combination of the Unsolicited Call Event Message Masks listed that the CTI client wishes to receive.                                                                                                    | UINT         | 4         |
| AgentStateMask      | A bitwise combination of Agent State Masks that the CTI client wishes to receive.                                                                                                    | UINT         | 4         |
| ConfigMsgMask       | A bitwise combination of Configuration Event Masks that the CTI client wishes to receive.  For bit mask values, see the CONFIG_REQUEST_EVENT message ConfigInformation field.                                                                                                    | UINT         | 4         |
| Reserved1           | Reserved for future use; set to zero.                                                                                                    | UINT         | 4         |
| Reserved2           | Reserved for future use; set to zero.                                                                                                    | UINT         | 4         |
| Reserved3           | Reserved for future use; set to zero.                                                                                                    | UINT         | 4         |
| Floating Part       | 1                                                                                                    | 1            |           |
| ClientID (required) | The user ID of the CTI client.                                                                                                    | STRING       | 64        |

| Field Name                    | Value                                                                                                    | Data<br>Type | Byte Size |
|-------------------------------|----------------------------------------------------------------------------------------------------|--------------|-----------|
| ClientPassword<br>(required)  | The password of the user identified by ClientID. ClientID and Client Password are optionally used to authenticate the CTI client making the session open request. This field must be present even if authentication is not being used (it may be of length zero). | UNSPEC       | 64        |
| ClientSignature<br>(optional) | A character string appended to the Call Client History list when this CTI client becomes associated with a call. If not provided, the ClientID is used.                                                                                                    | STRING       | 64        |
| AgentExtension                | The agent's ACD teleset extension. For CLIENT EVENTS service, the CTI Client must provide at least one of AgentExtension, AgentID, or AgentInstrument.                                                                                                    | STRING       | 16        |
| AgentID                       | The agent's ACD sign-in ID. For CLIENT EVENTS service, the CTI Client must provide at least one of AgentExtension, AgentID, or AgentInstrument.                                                                                                    | STRING       | 12        |
| AgentInstrument               | The agent's ACD instrument number. For CLIENT EVENTS service, the CTI Client must provide at least one of AgentExtension, AgentID, or AgentInstrument.                                                                                                    | STRING       | 64        |
| ApplicationPathID             | The ID of an application path which contains configured MRD Peripheral combinations for this Unified CCE-configured application instance.                                                                                                    | INT          | 4         |

#### **Related Topics**

CONFIG\_REQUEST\_EVENT

#### **Unsolicited Call Event Message Masks**

This table lists the unsolicited call event message masks.

Table 3: Unsolicited Call Event Message Masks

| Mask Name             | Description                                                        | Value      |
|-----------------------|--------------------------------------------------------------------|------------|
| CALL_DELIVERED_MASK   | Set when client wishes to receive CALL_DELIVERED_EVENT messages.   | 0x00000001 |
| CALL_QUEUED_MASK      | Set when client wishes to receive CALL_QUEUED_EVENT messages.      | 0x00000002 |
| CALL_ESTABLISHED_MASK | Set when client wishes to receive CALL_ESTABLISHED_EVENT messages. | 0x00000004 |
| CALL_HELD_MASK        | Set when client wishes to receive CALL_HELD_EVENT messages.        | 0x00000008 |

| Mask Name                    | Description                                                               | Value      |
|------------------------------|---------------------------------------------------------------------------|------------|
| CALL_RETRIEVED_MASK          | Set when client wishes to receive CALL_RETRIEVED_EVENT messages.          | 0x00000010 |
| CALL_CLEARED_MASK            | Set when client wishes to receive CALL_CLEARED_EVENT messages.            | 0x00000020 |
| CALL_CONNECTION_CLEARED_MASK | Set when client wishes to receive CALL_CONNECTION_CLEARED_EVENT messages. | 0x00000040 |
| CALL_ORIGINATED_MASK         | Set when client wishes to receive CALL_ORIGINATED_EVENT messages.         | 0x00000080 |
| CALL_CONFERENCED_MASK        | Set when client wishes to receive CALL_CONFERENCED_EVENT messages.        | 0x00000100 |
| CALL_TRANSFERRED_MASK        | Set when client wishes to receive CALL_TRANSFERRED_EVENT messages.        | 0x00000200 |
| CALL_DIVERTED_MASK           | Set when client wishes to receive CALL_DIVERTED_EVENT messages.           | 0x00000400 |
| CALL_SERVICE_INITIATED_MASK  | Set when client wishes to receive CALL_SERVICE_INITIATED_EVENT messages.  | 0x00000800 |
| CALL_TRANSLATION_ROUTE_MASK  | Set when client wishes to receive CALL_TRANSLATION_ROUTE_EVENT messages.  | 0x00001000 |
| BEGIN_CALL_MASK              | Set when client wishes to receive BEGIN_CALL_EVENT messages.              | 0x00002000 |
| END_CALL_MASK                | Set when client wishes to receive END_CALL_EVENT messages.                | 0x00004000 |
| CALL_DATA_UPDATE_MASK        | Set when client wishes to receive CALL_DATA_UPDATE_EVENT messages.        | 0x00008000 |
| CALL_FAILED_MASK             | Set when client wishes to receive CALL_FAILED_EVENT messages.             | 0x00010000 |
| CALL_REACHED_NETWORK_MASK    | Set when client wishes to receive CALL_REACHED_NETWORK_EVENT messages.    | 0x00020000 |
| CALL_DEQUEUED_MASK           | Set when client wished to receive CALL_DEQUEUED_EVENT messages.           | 0x00040000 |
| AGENT_PRE_CALL_MASK          | Set when client wished to receive AGENT_PRE_CALL_EVENT messages.          | 0x00080000 |

| Mask Name                  | Description                                                              | Value      |
|----------------------------|--------------------------------------------------------------------------|------------|
| AGENT_PRE_CALL_ABORT_MASK  | Set when client wished to receive AGENT_PRE_CALL_ABORT_EVENT messages.   | 0x00100000 |
| RTP_STARTED_MASK           | Set when client wished to receive RTP_STARTED_EVENT messages.            | 0x00200000 |
| RTP_STOPPED_MASK           | Set when client wished to receive RTP_STOPPED_MASK_EVENT messages.       | 0x00400000 |
| AGENT_TEAM_CONFIG_MASK     | Set when client wished to receive AGENT_TEAM_CONFIG_MASK_EVENT messages. | 0x00800000 |
| AGENT_LEGACY_PRE_CALL_MASK | Set when client wishes to receive AGENT_LEGACY_PRE_CALL_EVENT messages.  | 0x01000000 |
| CALL_ATTRIBUTE_CHANGE_MASK | CALL_ATTRIBUTE_CHANGE_EVENT messages.                                    | 0x02000000 |
| CALL_TERMINATION_MASK      | Reserved                                                                 | 0x04000000 |
| CALL_AGENT_GREETING_MASK   | Set when client wishes to receive CALL_AGENT_GREETING_EVENT messages.    | 0x08000000 |

## **Agent State Masks**

This table lists the agent state masks.

Table 4: Agent State Masks

| Mask Name                 | Description                                                                    | Value      |
|---------------------------|--------------------------------------------------------------------------------|------------|
| AGENT_LOGIN_MASK          | Set when client wishes to receive "login" AGENT_STATE_EVENT messages.          | 0x00000001 |
| AGENT_LOGOUT_MASK         | Set when client wishes to receive "logout" AGENT_STATE_EVENT messages.         | 0x00000002 |
| AGENT_NOT_READY_MASK      | Set when client wishes to receive "not ready" AGENT_STATE_EVENT messages.      | 0x00000004 |
| AGENT_AVAILABLE_MASK      | Set when client wishes to receive "available" AGENT_STATE_EVENT messages.      | 0x00000008 |
| AGENT_TALKING_MASK        | Set when client wishes to receive "talking" AGENT_STATE_EVENT messages.        | 0x00000010 |
| AGENT_WORK_NOT_READY_MASK | Set when client wishes to receive "work not ready" AGENT_STATE_EVENT messages. | 0x00000020 |

| Mask Name              | Description                                                                 | Value      |
|------------------------|-----------------------------------------------------------------------------|------------|
| AGENT_WORK_READY_MASK  | Set when client wishes to receive "work ready" AGENT_STATE_EVENT messages.  | 0x00000040 |
| AGENT_BUSY_OTHER_MASK  | Set when client wishes to receive "busy other" AGENT_STATE_EVENT messages.  | 0x00000080 |
| AGENT_RESERVED_MASK    | Set when client wishes to receive "reserved" AGENT_STATE_EVENT messages.    | 0x00000100 |
| AGENT_HOLD_MASK        | Set when client wishes to receive "hold" AGENT_STATE_EVENT messages.        | 0x00000200 |
| AGENT_ACTIVE_MASK      | Set when client wishes to receive "active" AGENT_STATE_EVENT messages.      | 0x00000400 |
| AGENT_PAUSED_MASK      | Set when client wishes to receive "paused" AGENT_STATE_EVENT messages.      | 0x00000800 |
| AGENT_INTERRUPTED_MASK | Set when client wishes to receive "interrupted" AGENT_STATE_EVENT messages. | 0x00001000 |
| AGENT_NOT_ACTIVE_MASK  | Set when client wishes to receive "not active" AGENT_STATE_EVENT messages.  | 0x00002000 |

# **OPEN\_CONF** Message

This table defines the OPEN\_CONF message.

#### Table 5: OPEN\_CONF Message Format

| Field Name      | Value                                                                                                    | Data Type | Byte Size |
|-----------------|----------------------------------------------------------------------------------------------------|-----------|-----------|
| Fixed Part      |                                                                                                    | I         |           |
| MessageHeader   | Standard message header. Message Type = 4.                                                                                                    | MHDR      | 8         |
| InvokeID        | Set to the value of the InvokeID from the corresponding OPEN_REQ message.                                                                             | UINT      | 4         |
| ServicesGranted | A bitwise combination of the CTI<br>Services listed in that the CTI client has<br>been granted. Services granted may be<br>less than those requested. | UINT      | 4         |
| MonitorID       | The identifier of the event monitor created by the OPEN_REQ, or zero if no monitor was created.                                                       | UINT      | 4         |

| Field Name                | Value                                                                                                    | Data Type | Byte Size |
|---------------------------|----------------------------------------------------------------------------------------------------|-----------|-----------|
| PGStatus                  | The current operational status of the Peripheral Gateway. Any nonzero indicates a component failure or communication outage that prevents normal CTI operations.                                                                                                    | UINT      | 4         |
| ICMCentral ControllerTime | The current Central Controller date and time.                                                                                                    | TIME      | 4         |
| PeripheralOnline          | The current Unified CCE on-line status of the agent's peripheral, when Client Events service has been granted. Otherwise, set this value to TRUE only when all peripherals monitored by the PG are on-line.                                                                                                    | BOOL      | 2         |
| PeripheralType            | <ol> <li>The value is set as the first condition that applies:         <ol> <li>Type of the peripheral that matches with the PeripheralID (if client sends the PeripheralID in the OPEN_REQ) in the OPEN_REQ.</li> <li>For the ClientEvents service clients, the type of the peripheral to which the agent belongs.</li></ol></li></ol> | USHORT    | 2         |
| AgentState                | The current state of the associated agent phone (Client Events Service only).                                                                                                    | USHORT    | 2         |
| DepartmentID              | Department ID of the Agent                                                                                                    | INT       | 4         |
| Floating Part             |                                                                                                    |           |           |

| Field Name                                      | Value                                                                                                    | Data Type | Byte Size |
|-------------------------------------------------|----------------------------------------------------------------------------------------------------|-----------|-----------|
| AgentExtension (Client<br>Events Service Only)  | The agent's ACD device extension, when Client Events service has been granted and the agent is currently signed in on the ACD.                                                                                                 | STRING    | 16        |
| AgentID (Client Events<br>Service Only)         | The agent's ACD sign-in ID, when Client Events service has been granted and the agent is currently signed in on the ACD.                                                                                                    | STRING    | 12        |
| AgentInstrument (Client<br>Events Service Only) | The agent's ACD instrument number, when Client Events service has been granted and the agent is currently signed in on the ACD.                                                                                                | STRING    | 64        |
| NumPeripherals                                  | The number of PeripheralID/info (FltPeripheralID/MultilineAgentControl) pairs specified in the floating part of the message. This field is 0 for non-CCE peripherals, or if PeripheralID is specified in the OPEN_REQ message. | USHORT    | 2         |
| FltPeripheralID                                 | The peripheralID for the next field (MultilineAgentControl).                                                                                                    | UINT      | 4         |
| MultilineAgentControl                           | Specifies if multiline agent control is available on the peripheral named in the preceding FltPeripheralID field. 0 = single line only, 1 = multiline enabled.                                                                 | USHORT    | 2         |

If the CTI Server determines that a new session should not be opened, it responds to the OPEN\_REQ message with a FAILURE\_CONF message. If necessary floating data has not been provided, a FAILURE\_CONF message is returned with the status code set to E\_CTI\_REQUIRED\_DATA\_MISSING.

A CTI client might try to open a session for Client Events service and the provide device information items that are inconsistent with each other. Then, a FAILURE\_CONF message is returned with the status code set to E\_CTI\_INCONSISTENT\_AGENT\_DATA. If the ACD device is already associated with a different CTI client, the CTI Server refuses to open the new session and returns a FAILURE\_CONF message. The status code in the message is set to E\_CTI\_DEVICE\_IN\_USE. If the ACD device is already associated with the same CTI client, the existing session is terminated and the CTI Server opens the new session.

During an OPEN\_REQ of an ALL\_EVENTS client session, the CTI Server responds with an OPEN\_CONF message to confirm the successful establishment of a session. In addition to the OPEN\_CONF, SYSTEM\_EVENT messages are sent to the ALL\_EVENTS client, per peripheral, to indicate the status of each peripheral associated with the PG.

If the CTI Server rejects an OPEN\_REQ message, reset the TCP connection. The status code received in the rejection indicates the message data to correct before retrying to establish a session.

Normally, you receive a response to the OPEN\_REQ message within 5 seconds. Some failure scenarios cause all connected CTI clients to lose their connection to the CTI Server. This causes them to then reconnect and reopen their sessions. In the worst case situations, there could be hundreds or even thousands of simultaneous

OPEN\_REQ messages sent to the CTI Server, causing significant response delays. For this reason, allow at least 30 seconds before considering a lack of response to the OPEN\_REQ message as a failure to open the session. In larger configurations of more than 500 clients, allow 60 seconds or more. Then reset the TCP connection, reconnect, and retry the OPEN\_REQ after a short delay.

#### **Related Topics**

Constants and Status Codes

### **Session Maintenance**

Compared to some other protocols, TCP/IP is relatively slow at detecting and recovering from communication path failures. If an IP packet is dropped within the network, retransmission does not occur until the sender notices a time-out. This time-out period is long enough to allow for worst-case round-trip delays and network congestion. If you need more rapid error detection, you may send an optional HEARTBEAT\_REQ message to the CTI Server whenever no heartbeat interval messages have been sent. Upon receipt of a HEARTBEAT\_REQ message, the CTI Server immediately responds with a HEARTBEAT\_CONF message. If three heartbeats go unconfirmed, the CTI client declares a session failure and resets the TCP connection.

You determine the appropriate heartbeat interval for a production environment—It depends on the application and the environment. Find a reasonable balance between the speed of failure detection and the network bandwidth consumed by heartbeat messages and confirmations. In cases with few CTI clients, such as a CTI Bridge, the minimum heartbeat interval of 5 seconds should suffice. Workstation (desktop) clients usually need a larger heartbeat interval (at least 90 seconds), since there are typically hundreds or thousands of clients. A Heartbeat Interval of -1 disables heartbeats. The default setting for application developers is -1. However, if the TCP/IP time-out period is adequate or if the application can do nothing during a failure, you can choose to disable heartbeats in a production environment.

This figure depicts the heartbeat message flow.

Figure 2: Heartbeat Message Flow

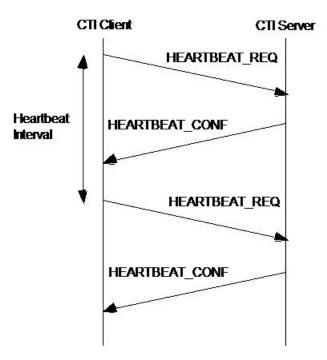

This table defines the HEARTBEAT\_REQ message:

#### Table 6: HEARTBEAT\_REQ Message Format

| Field Name    | Value                                                                                | Data Type | Byte Size |
|---------------|--------------------------------------------------------------------------------------|-----------|-----------|
| MessageHeader | Standard message header. MessageType = 5.                                            | MHDR      | 8         |
| InvokeID      | An ID for this request message, to be returned in the corresponding confirm message. | UINT      | 4         |

This table defines the HEARTBEAT\_CONF message:

Table 7: HEARTBEAT\_CONF Message Format

| Field Name    | Value                                                                          | Data Type | Byte Size |
|---------------|--------------------------------------------------------------------------------|-----------|-----------|
| MessageHeader | Standard message header. MessageType = 6.                                      | MHDR      | 8         |
| InvokeID      | Set to the value of the InvokeID from the corresponding HEARTBEAT_REQ message. | UINT      | 4         |

The CTI Server does not begin HEARTBEAT\_REQ messages. The CTI Server detects failures using the IdleTimeout value from the OPEN\_REQ message. If you are using heartbeat messages, the CTI client should set the IdleTimeout value to four times the heartbeat interval. If the CTI Server receives no messages (including HEARTBEAT\_REQ messages) for this period, the CTI Server declares a session failure and resets the TCP connection.

The CTI Server may respond to a HEARTBEAT\_REQ message with a FAILURE\_CONF. This indicates to the CTI client that the CTI Server is off-line, and the CTI client resets the TCP connection.

### **Session Termination**

The CTI client may begin the graceful termination of a communication session by sending a CLOSE\_REQ message. The CTI Server responds with a CLOSE\_CONF message. Upon receipt of the CLOSE\_CONF message, the CTI client can reset the TCP connection. The CTI client should wait up to 5 seconds for the CLOSE\_CONF message before resetting the connection.

The CTI Server may indicate that it no longer wishes to communicate with the client through an unsolicited FAILURE\_EVENT message. The Status field in the message is set to E\_CTI\_CTI\_SERVER\_OFFLINE. Upon receipt of this message, the CTI client closes the session.

The CLOSE\_REQ message includes a status code that indicates the reason for closing the session. You can set the status code to one of the following:

- E CTI NO ERROR—If the CTI client began the request to end the session.
- E CTI CTI SERVER OFFLINE—If the CTI Server is no longer online.
- E CTI TIMEOUT—If the CTI Server does not respond to a request message within the time-out period.

The following figure describes the Session Termination Message Flow:

Figure 3: Session Termination Message Flow

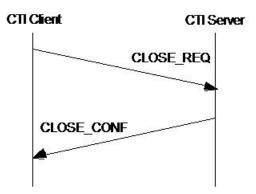

This table defines the CLOSE\_REQ message:

Table 8: CLOSE\_REQ Message Format

| Field Name    | Value                                                                          | Data Type | Byte Size |
|---------------|--------------------------------------------------------------------------------|-----------|-----------|
| MessageHeader | Standard message header. MessageType = 7.                                      | MHDR      | 8         |
| InvokeID      | An ID for this request message, returned in the corresponding confirm message. | UINT      | 4         |
| Status        | A status code indicating the reason for closing the session.                   | UINT      | 4         |

This table defines the CLOSE\_CONF message:

Table 9: CLOSE\_CONF Message Format

| Field Name    | Value                                                                      | Data Type | Byte Size |
|---------------|----------------------------------------------------------------------------|-----------|-----------|
| MessageHeader | Standard message header. MessageType = 8.                                  | MHDR      | 8         |
| InvokeID      | Set to the value of the InvokeID from the corresponding CLOSE_REQ message. | UINT      | 4         |

#### **Related Topics**

Failure Indication Messages

**Session Termination**